nic.br

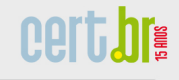

## **Internet, Pragas e Segurança**

**Miriam von Zuben** 

**miriam@cert.br**

Centro de Estudos, Resposta e Tratamento de Incidentes de Segurança no Brasill Núcleo de Informação e Coordenação do Ponto br Comitê Gestor da Internet no Brasil

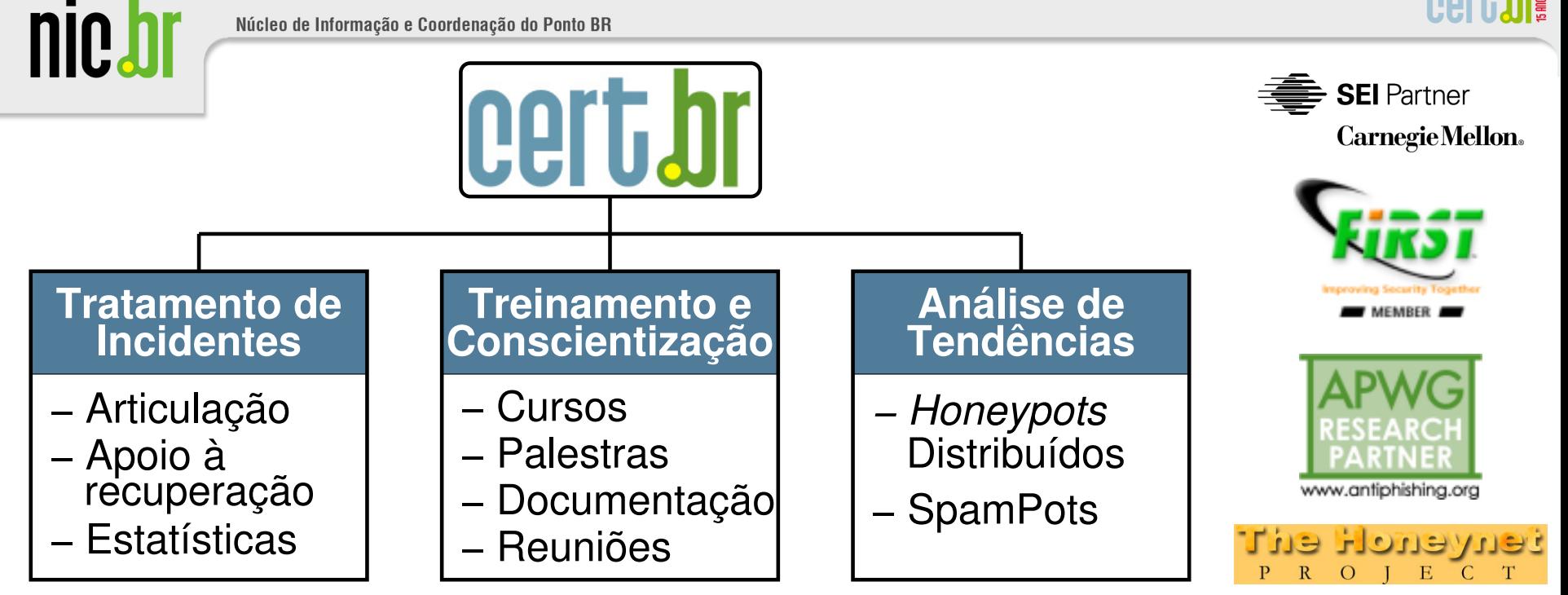

#### **Criado em 1997 para:**

- **Ser um ponto de contato nacional para notificação de incidentes**
- **Prover a facilitação e o apoio necessários no processo de resposta a incidentes**
- **Estabelecer um trabalho colaborativo com outras entidades**
- **Aumentar a conscientização sobre a necessidade de segurança na Internet**
- **Auxiliar novos CSIRTs (Grupos de Tratamento de Incidentes de Segurança) a estabelecerem suas atividades**

**http://www.cert.br/sobre/**

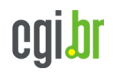

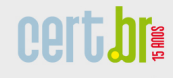

## **Estrutura do CGI.br e NIC.br**

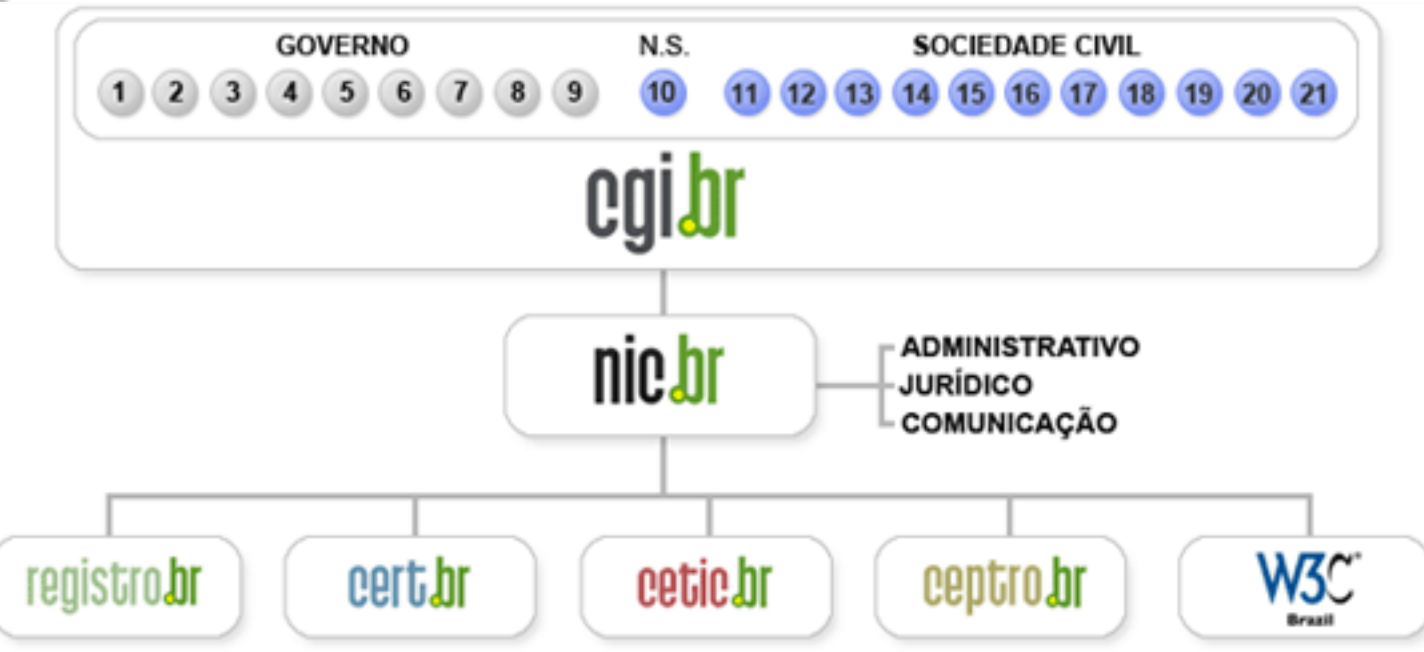

- **1 Ministério da Ciência e Tecnologia (Coordenação)**
- **2 Ministério das Comunicações**
- **3 Casa Civil da Presidência da República**
- **4 Ministério da Defesa**

nic.br

- **5 Ministério do Desenvolvimento, Indústria e Comércio Exterior**
- **6 Ministério do Planejamento, Orçamento e Gestão**
- **7 Agência Nacional de Telecomunicações (Anatel)**
- **8 Cons. Nacional de Desenvolvimento Científico e Tecnológico**
- **9 Fórum Nac. de Secretários Estaduais para Assuntos de C&T**
- **10 Representante de Notório Saber em assuntos de Internet**
- **11 provedores de acesso e conteúdo**
- **12 provedores de infra-estrutura de telecomunicações**
- **13 indústria de bens de informática, telecomunicações e software**
- **14 segmento das empresas usuárias de Internet**
- **15-18 representantes do terceiro setor**
- **19-21 representantes da comunidade científica e tecnológica**

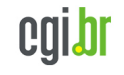

### **Comitê Gestor da Internet no Brasil – CGI.br**

**Dentre as atribuições definidas no Decreto Presidencial nº 4.829, de 03 de setembro de 2003, destacam-se:** 

- **a proposição de normas e procedimentos relativos à regulamentação das atividades na internet;**
- **a recomendação de padrões e procedimentos técnicos operacionais para a internet no Brasil;**
- **o estabelecimento de diretrizes estratégicas relacionadas ao uso e desenvolvimento da internet no Brasil;**
- **a promoção de estudos e padrões técnicos para a segurança das redes e serviços no país;**
- **a coordenação da atribuição de endereços internet (IPs) e do registro de nomes de domínios usando <.br>;**
- **a coleta, organização e disseminação de informações sobre os serviços internet, incluindo indicadores e estatísticas.**
- **ser representado nos fóruns técnicos nacionais e internacionais relativos à Internet;**

**http://www.cgi.br/sobre-cg/**

nic.b

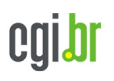

## **Agenda**

• **Internet** 

nic.b

- **Evolução de uso**
- **Incidentes de segurança**
- **Pragas (Códigos maliciosos)** 
	- **Histórico**
	- **Principais Tipos**
- **Segurança** 
	- **Boas práticas**

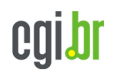

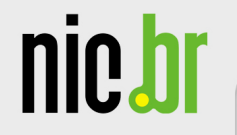

# **Internet**

certbr

cgibr

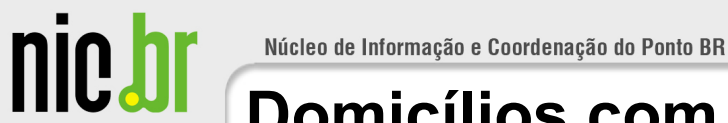

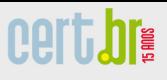

#### **Domicílios com Computador**

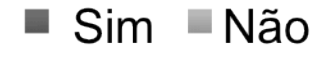

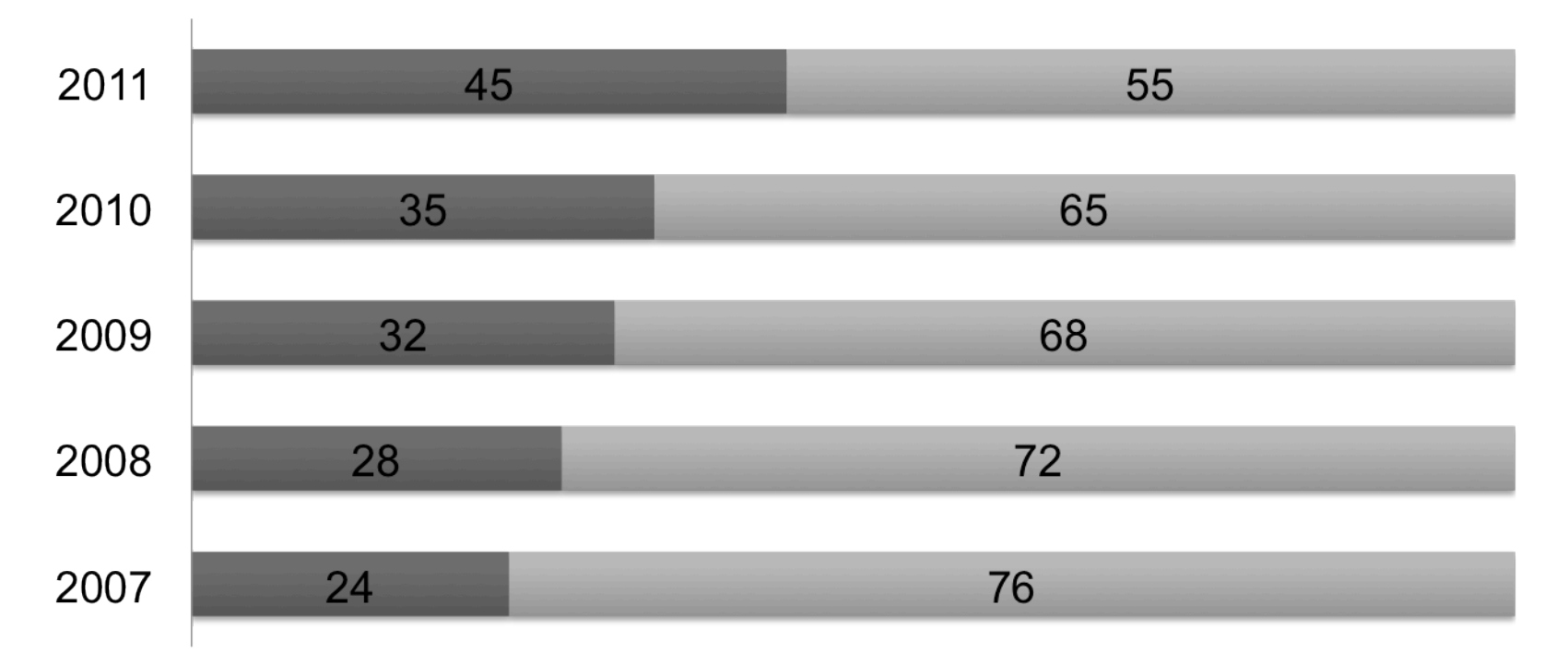

Fonte: Pesquisa TIC Domicílios e Usuários 2011 - http://www.cetic.br/usuarios/

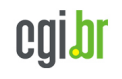

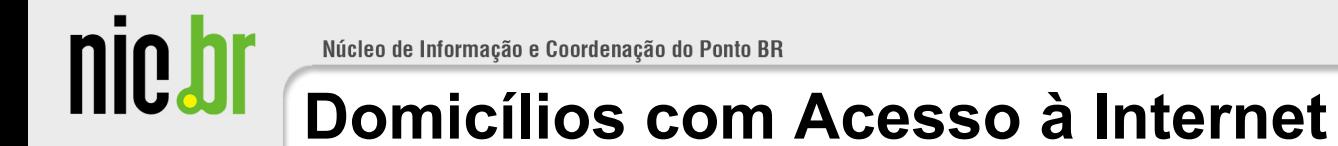

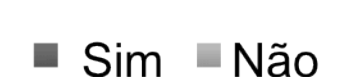

**Cert, bre** 

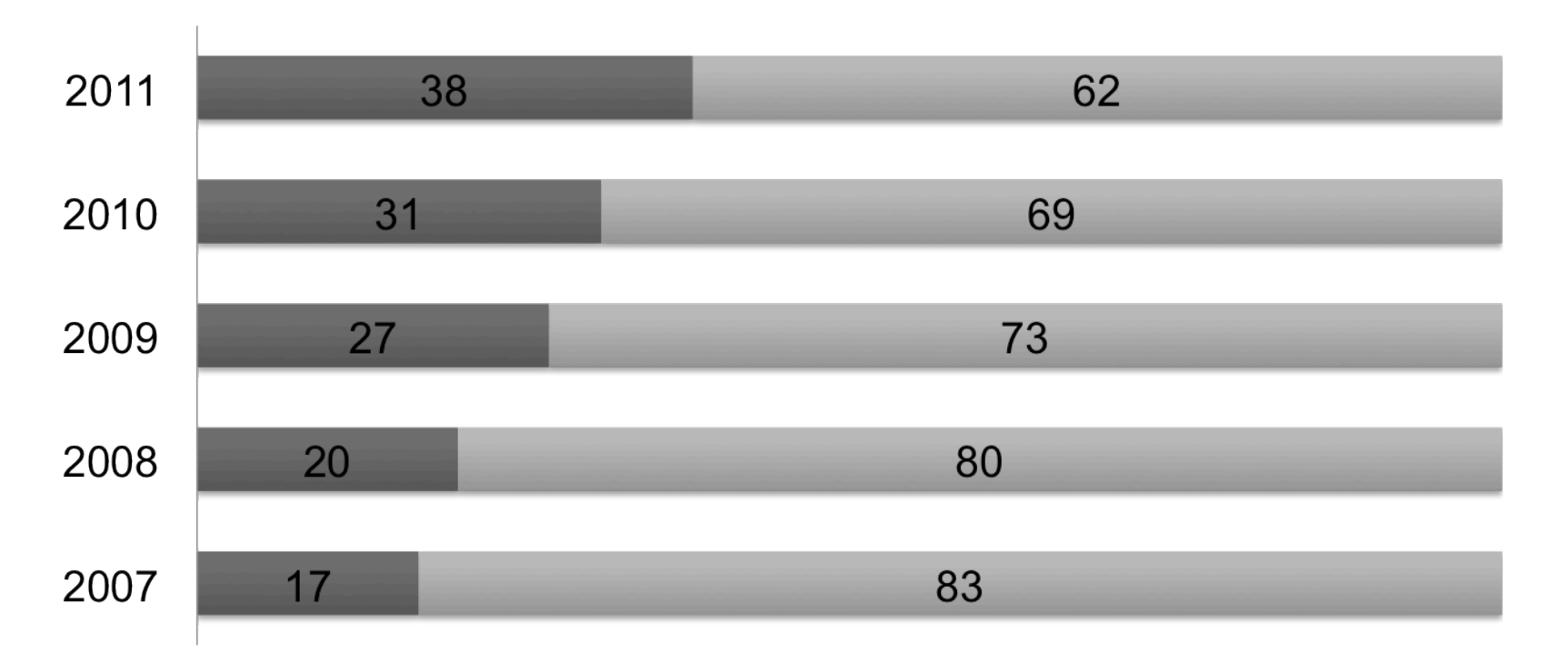

Fonte: Pesquisa TIC Domicílios e Usuários 2011 - http://www.cetic.br/usuarios/

Núcleo de Informação e Coordenação do Ponto BR

nic.br

#### **Incidentes reportados ao CERT.br – até setembro/2012**

**cert.br** 

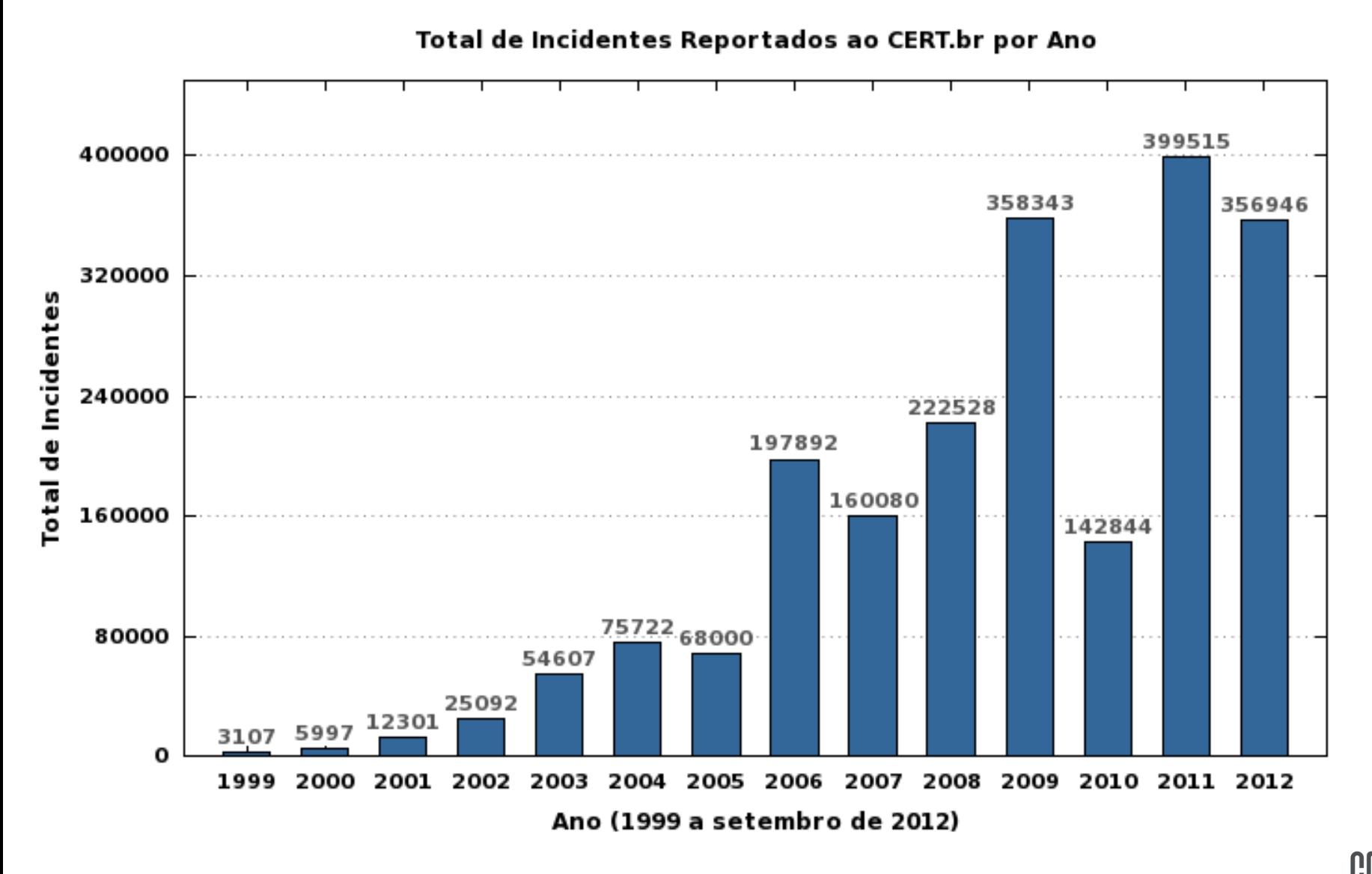

11° Oficina para Inclusão Digital e Participação Social – Porto Alegre, RS – 27 a 29 de novembro de 2012

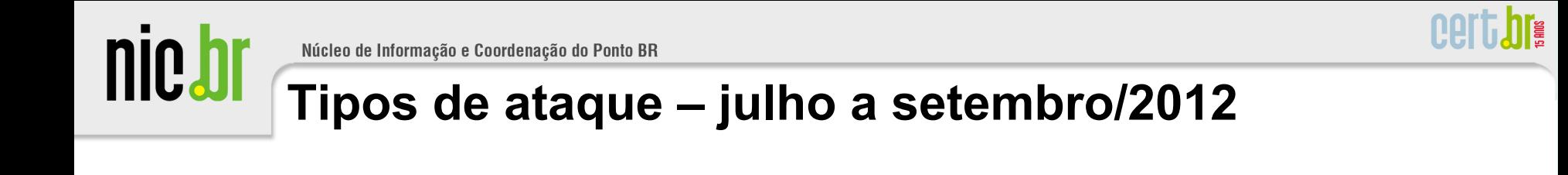

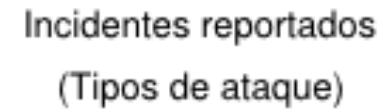

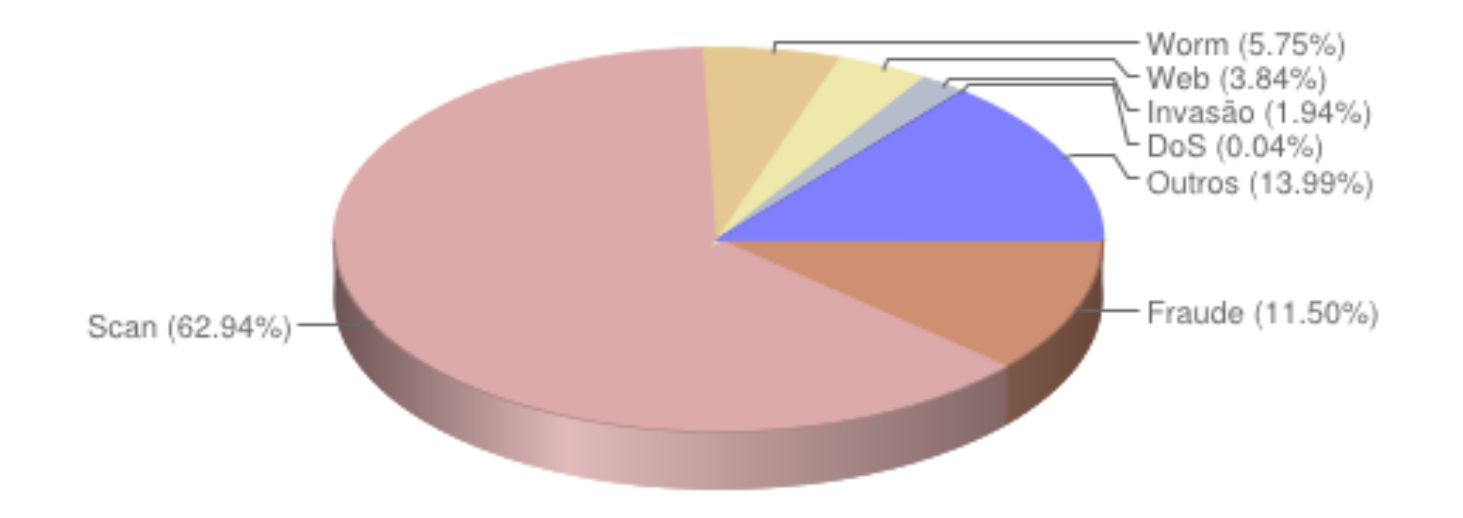

cgibr

11° Oficina para Inclusão Digital e Participação Social – Porto Alegre, RS – 27 a 29 de novembro de 2012

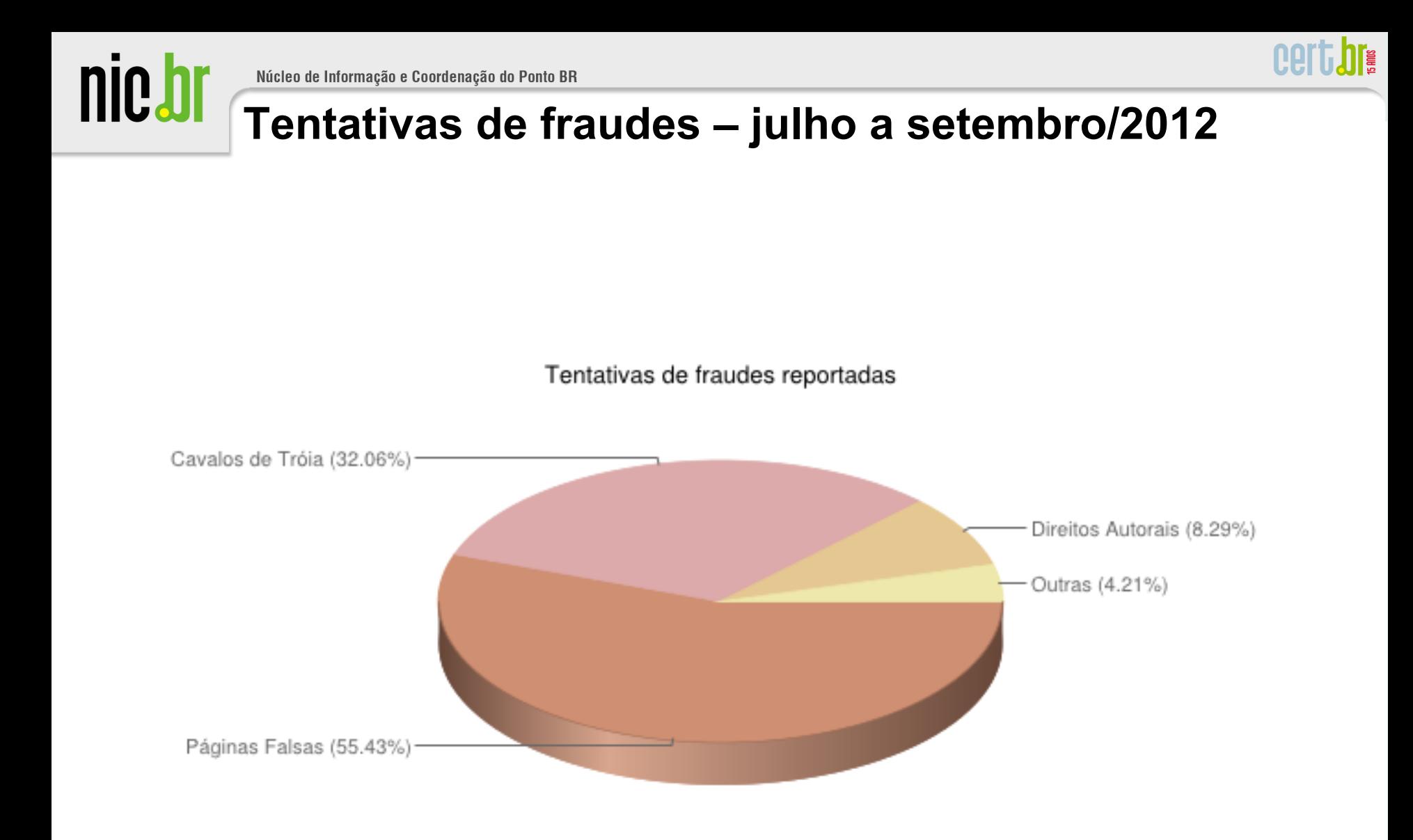

cgibr

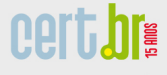

nic.br

# **Códigos Maliciosos**

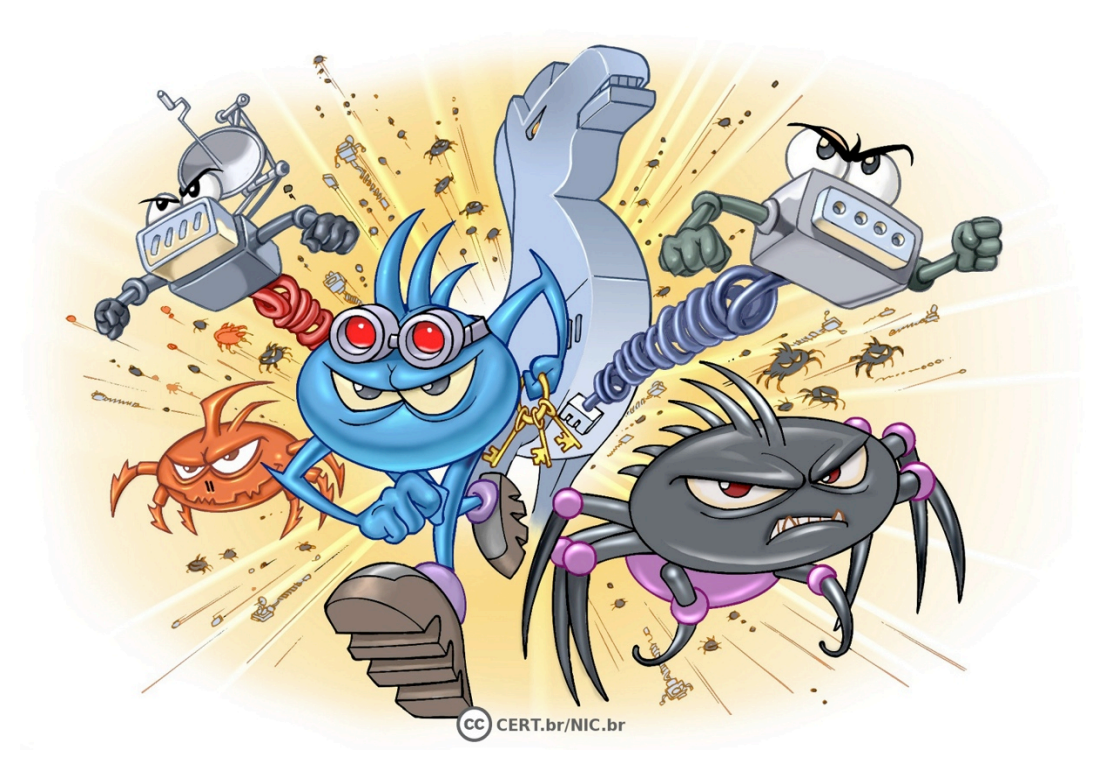

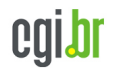

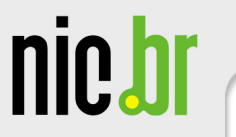

#### **MOLL hree**

## **Códigos Maliciosos (1/3)**

**Programas especificamente desenvolvidos para executar ações danosas e atividades maliciosas em um computador** 

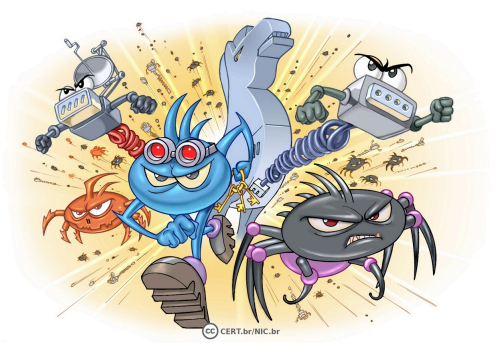

• **principais tipos:** 

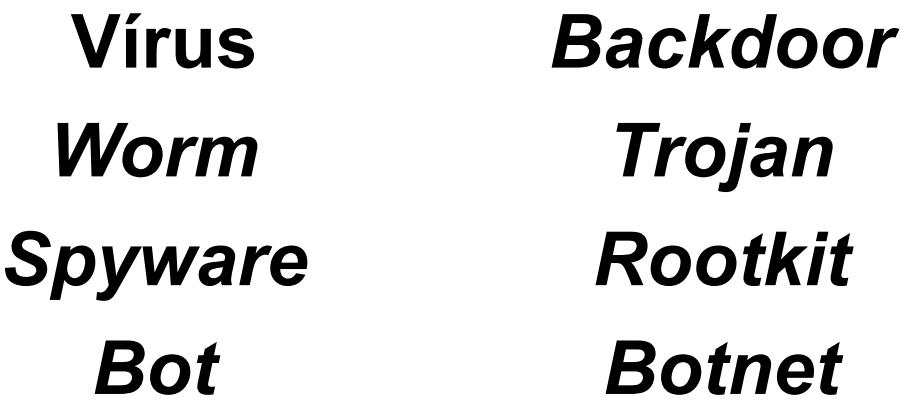

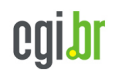

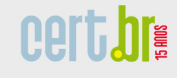

### **Códigos Maliciosos (2/3)**

• **Infecção ocorre por meio:** 

nic.b

- **ação direta de atacantes**
- **acesso a páginas** *Web* **vulneráveis**

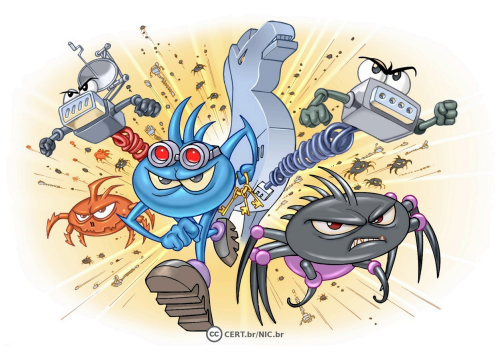

- **auto-execução de mídias removíveis infectadas**
- **execução de arquivos previamente infectados**
- **exploração de vulnerabilidades nos programas instalados**

- **Ações executadas:** 
	- **de acordo com as permissões do usuário**

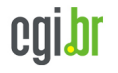

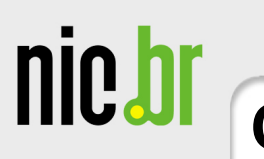

## **Códigos Maliciosos (3/3)**

- **Principais motivações dos atacantes:** 
	- **vandalismo**
	- **desejo de autopromoção**
	- **coleta de informações confidenciais**
	- **obtenção de vantagens financeiras**
	- **prática de golpes**
	- **realização de ataques**
	- **disseminação de** *spams*

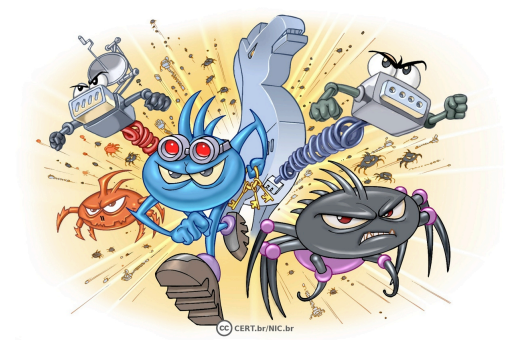

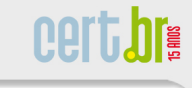

cgibr

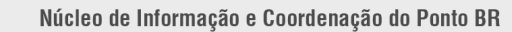

## **Histórico (1/2)**

nic.br

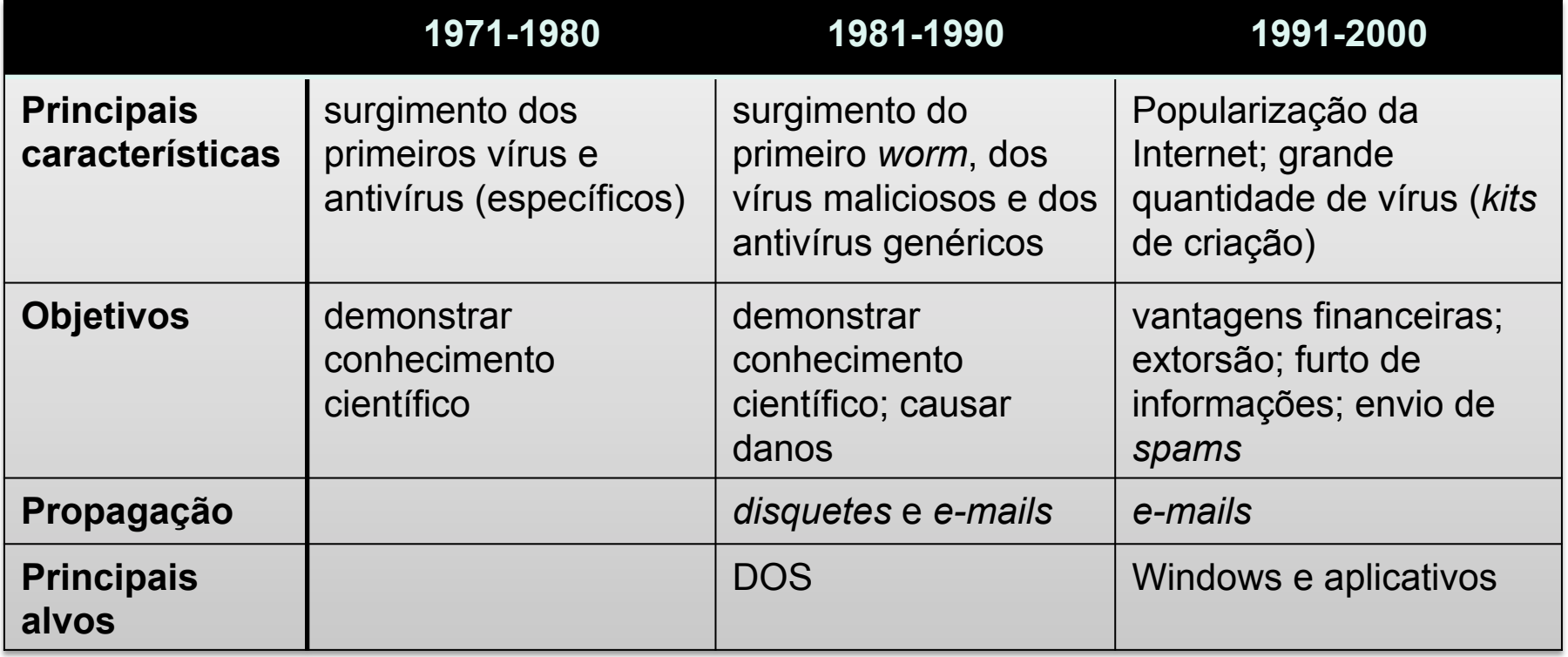

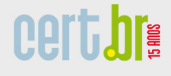

cgibr

## **Histórico (2/2)**

nic.br

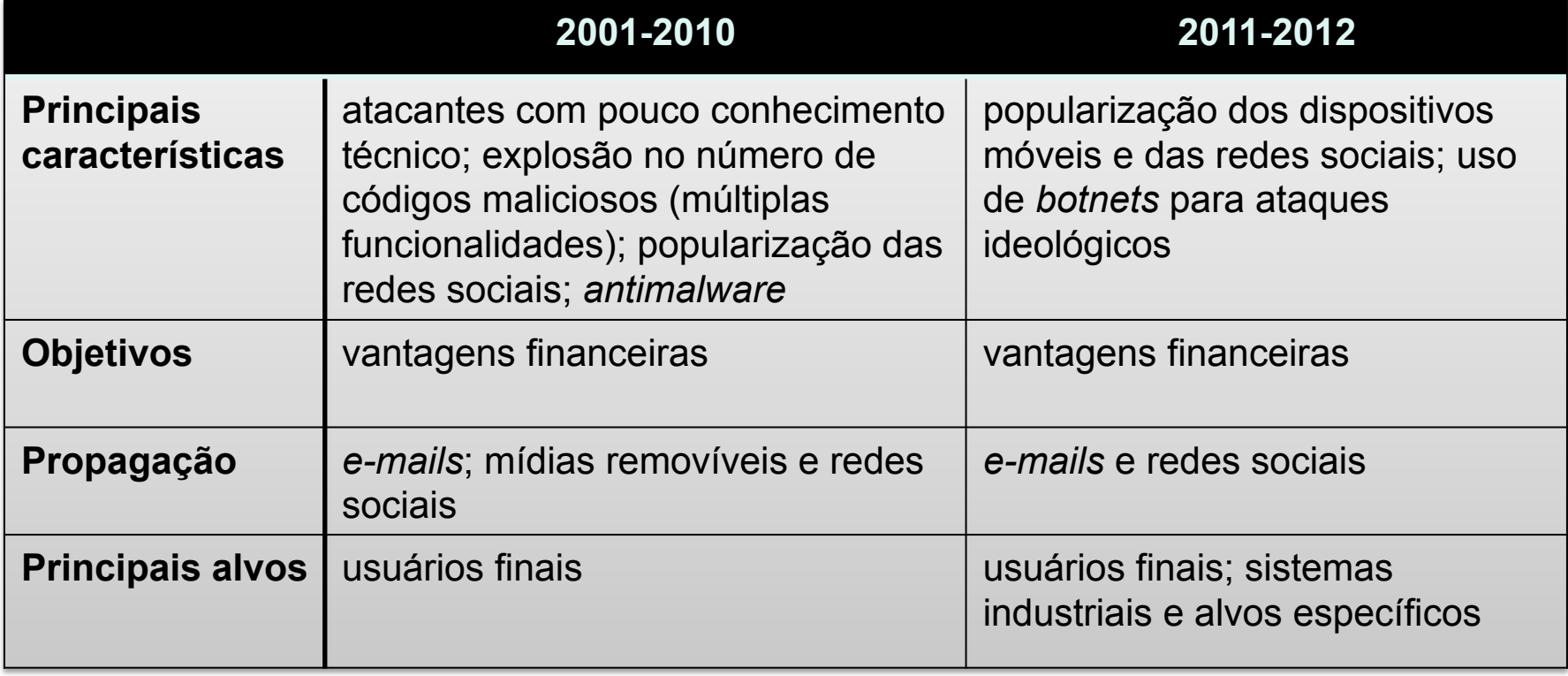

# nic.br

## **Principais Tipos de Códigos Maliciosos**

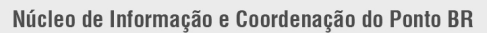

**Vírus** 

**Programa ou parte de um programa de computador, normalmente malicioso, que se propaga inserindo cópias de si mesmo e se tornando parte de outros programas e arquivos** 

- **depende da execução do programa ou arquivo infectado para se tornar ativo e continuar o processo de infecção**
- **meios de propagação: mídias removíveis**
- **principais tipos:** 
	- *boot***: infectam o setor de inicialização do disquete/disco rígido**
	- **programas: infectam arquivos executáveis**
	- **macro: infectam arquivam lidos por programas que usam macros**

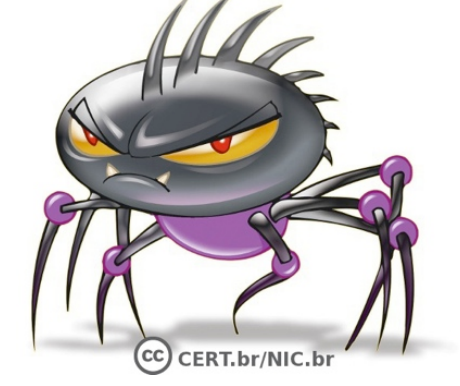

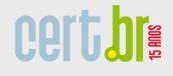

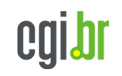

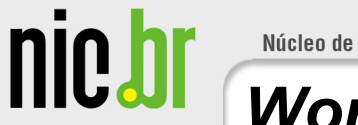

#### *Worm*

**Programa capaz de se propagar automaticamente pelas redes, enviando cópias de si mesmo de computador por computador** 

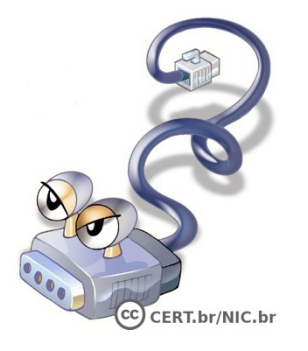

- **meios de propagação:** 
	- **execução direta de suas cópias**
	- **exploração automática de vulnerabilidades existentes em programas instalados em computadores**
- **consomem grandes quantidades de recursos** 
	- **afetam a utilização de computadores e redes**

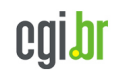

*Bot* 

nic.h

**Programa que dispõe de mecanismos de comunicação com o invasor que permitem que ele seja controlado remotamente** 

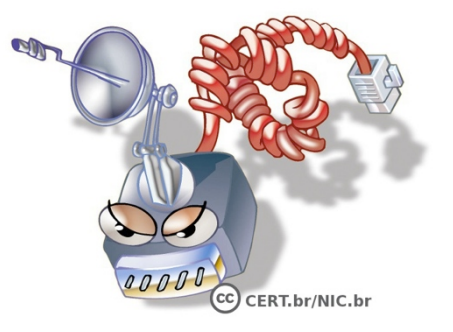

- **processo de infecção e propagação similar ao do** *worm*
- **comunicação com o invasor via: canais de IRC, servidores** *Web* **e redes do tipo P2P, entre outros**
- **computador zumbi: controlado remotamente, sem o conhecimento do dono**
- **ações maliciosas executadas:** 
	- **ataques na Internet**
	- **furto de dados**
	- **envio de** *spam*

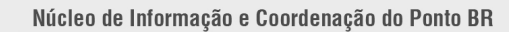

#### *Botnet*

nie b

#### **Rede formada por centenas/milhares de computadores zumbis**

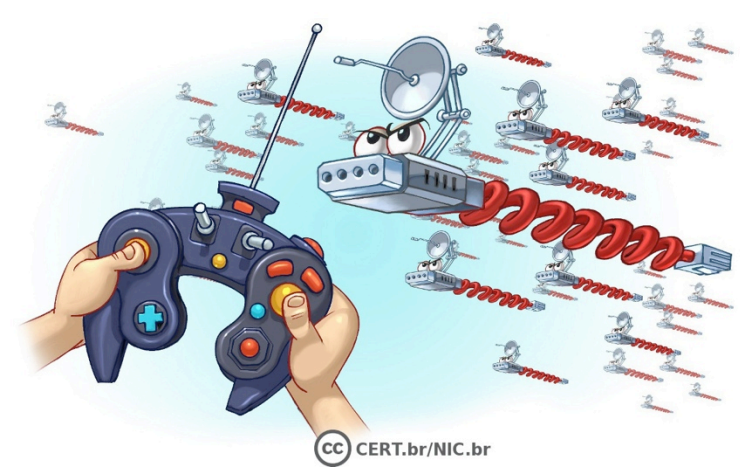

- **permite potencializar as ações danosas dos** *bots*
- **quanto mais** *bots* **mais potente é a** *botnet*
- **podem ser alugadas pelos atacantes**
- **ações maliciosas executadas:** 
	- **ataques de negação de serviço (DoS)**
	- **disseminação de** *spam*
	- **propagação de códigos maliciosos**
	- **coleta de informações confidenciais**

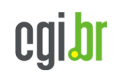

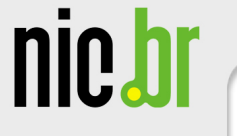

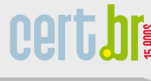

#### *Spyware*

**Programa projetado para monitorar as atividades de um sistema e enviar as informações coletadas para terceiros** 

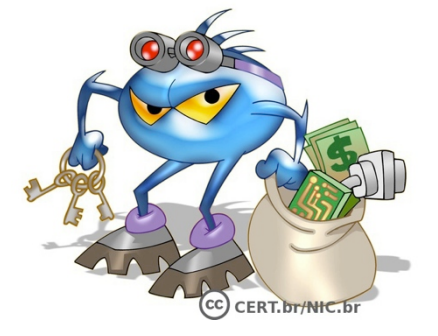

- **pode ser usado de forma legítima ou maliciosa, dependendo:** 
	- **de como é instalado**
	- **das ações realizadas**
	- **do tipo de informação monitorada**
	- **do uso que é feito por quem recebe a informação**

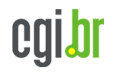

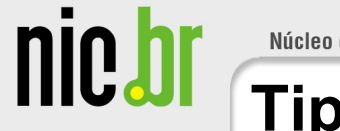

#### **Tipos de** *Spyware*

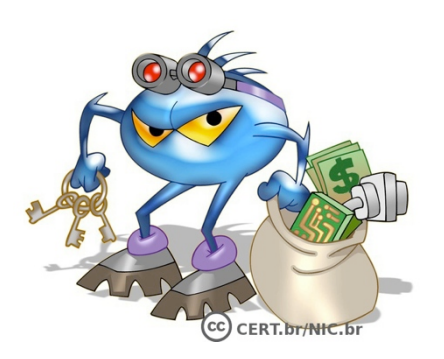

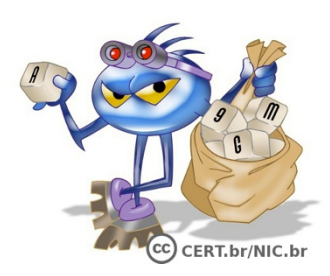

*Keylogger***: capaz de capturar o que é digitado pelo usuário no teclado do computador. Sua ativação, em muitos casos, é condicionada a uma ação prévia** 

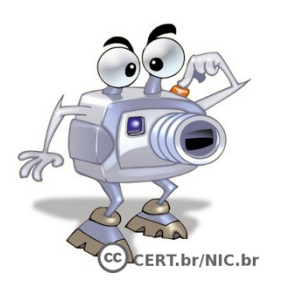

*Screenlogger***: capaz de capturar o que é "digitado" via teclados virtuais, principalmente em** *sites* **de** *Internet Banking*

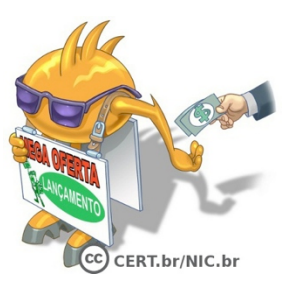

*Adware***: projetado para apresentar propagandas. Pode ser usado para fins legítimos ou maliciosos** 

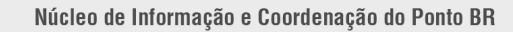

#### *Backdoor*

nic.b

**Programa que permite o retorno de um invasor a um computador comprometido, por meio da inclusão de serviços criados ou modificados para este fim** 

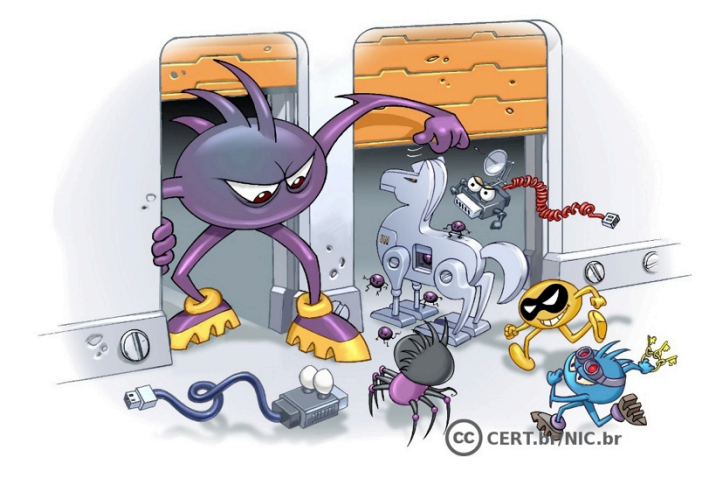

- **pode ser incluído:** 
	- **pela ação de outros códigos maliciosos**
	- **por atacantes**
- **após incluído:** 
	- **é usado para para assegurar o acesso futuro ao computador comprometido, permitindo que seja acessado remotamente**
	- **sem que seja necessário recorrer novamente aos métodos usados na infecção/invasão**

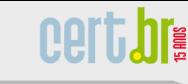

CERT.br/NIC.br

#### **Cavalo de Tróia (***Trojan***)**

Núcleo de Informação e Coordenação do Ponto BR

**Programa que, além de executar as funções para as quais foi aparentemente projetado, também executa outras funções, normalmente maliciosas, e sem o conhecimento do usuário** 

- **pode ser instalado:** 
	- **pela ação do usuário: via arquivos recebidos**
	- **por atacantes: via alteração de programas já existentes**
- **tipos:**

nie ł

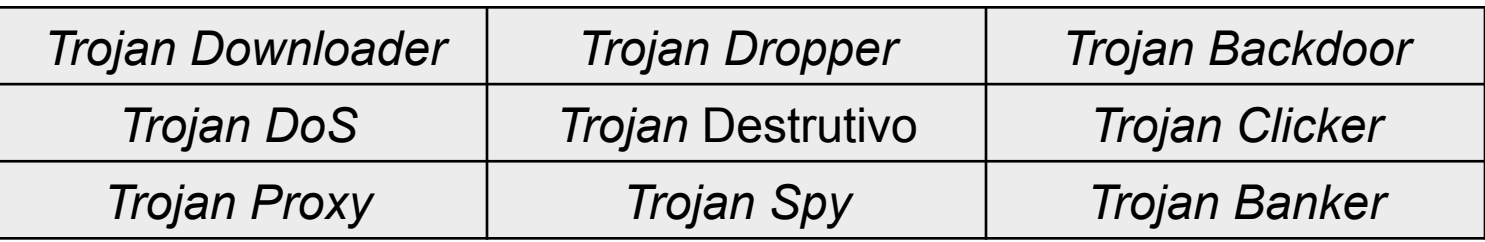

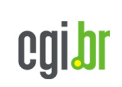

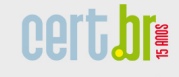

#### *Rootkit*

nic.

**Conjunto de programas e técnicas que permite esconder e assegurar a presença de um invasor ou de outro código malicioso em um computador comprometido** 

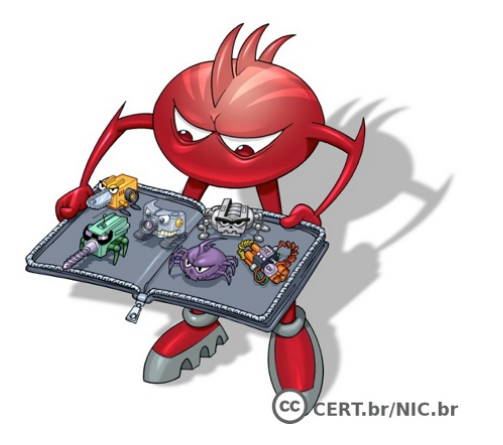

- **pode ser usado para:** 
	- **remover evidências em arquivos de** *logs*
	- **instalar outros códigos maliciosos**
	- **esconder atividades e informações, como arquivos, diretórios, processos, chaves de registro, conexões de rede, etc.**
	- **mapear potenciais vulnerabilidades em outros computadores**
	- **capturar informações da rede**

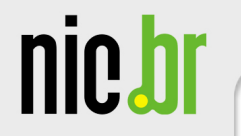

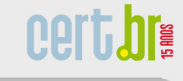

cgi.br

## **Resumo Comparativo**

11° Oficina para Inclusão Digital e Participação Social – Porto Alegre, RS – 27 a 29 de novembro de 2012

nic.br

## **Resumo Comparativo (1/4)**

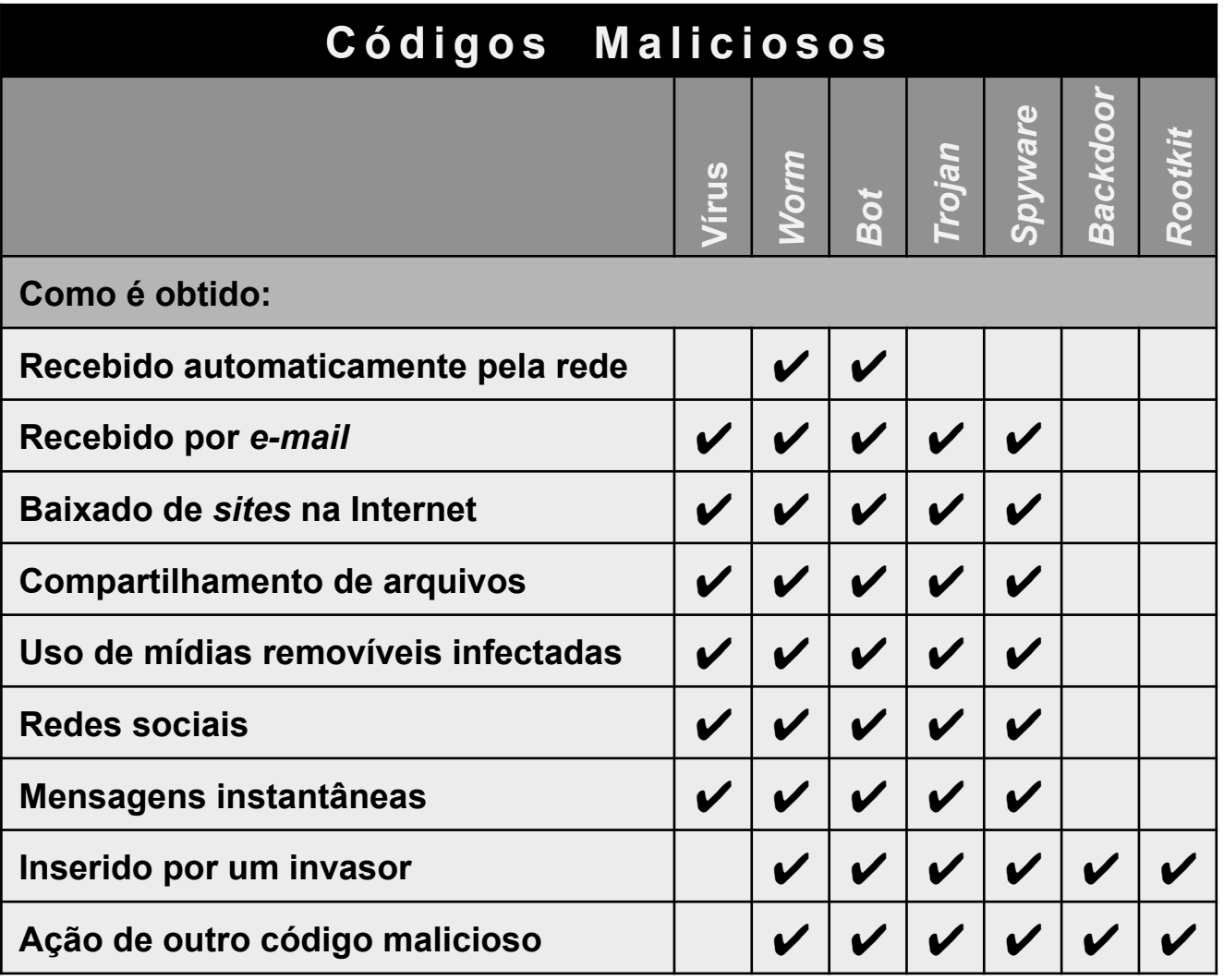

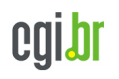

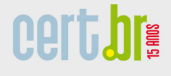

Núcleo de Informação e Coordenação do Ponto BR

nic.br

### **Resumo Comparativo (2/4)**

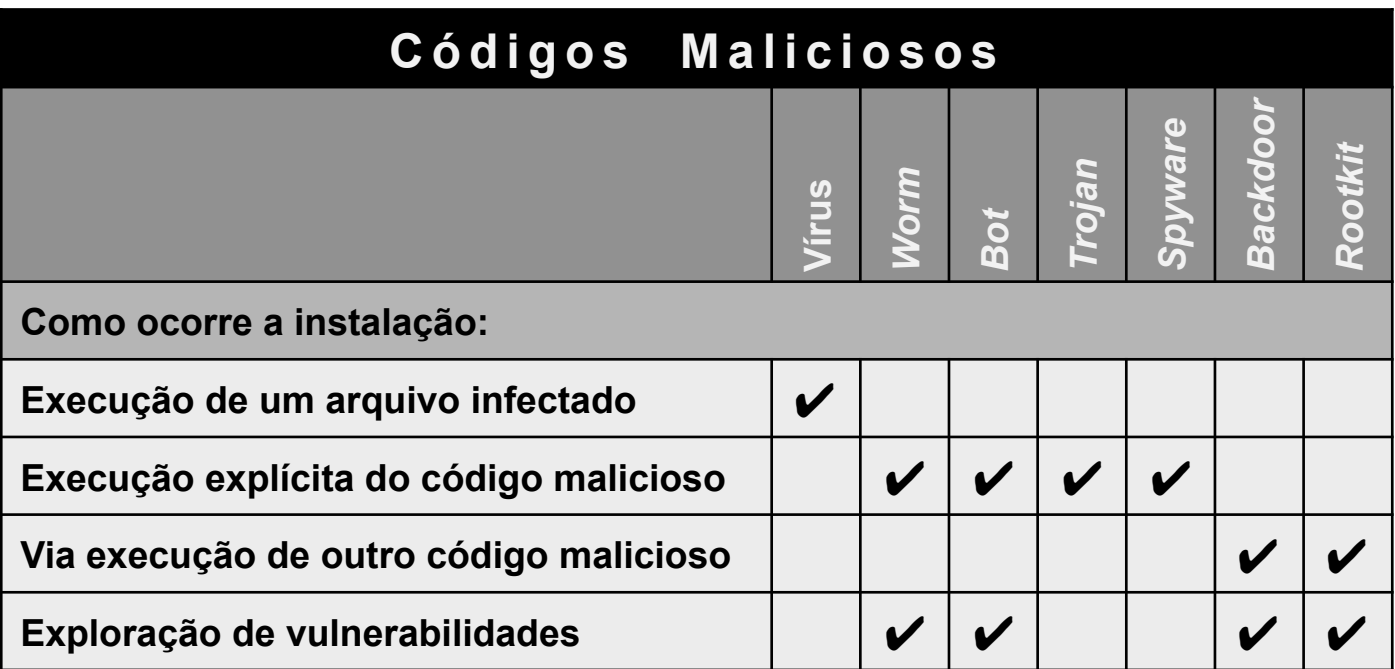

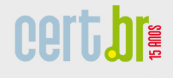

cgibr

Núcleo de Informação e Coordenação do Ponto BR

nic.br

### **Resumo Comparativo (3/4)**

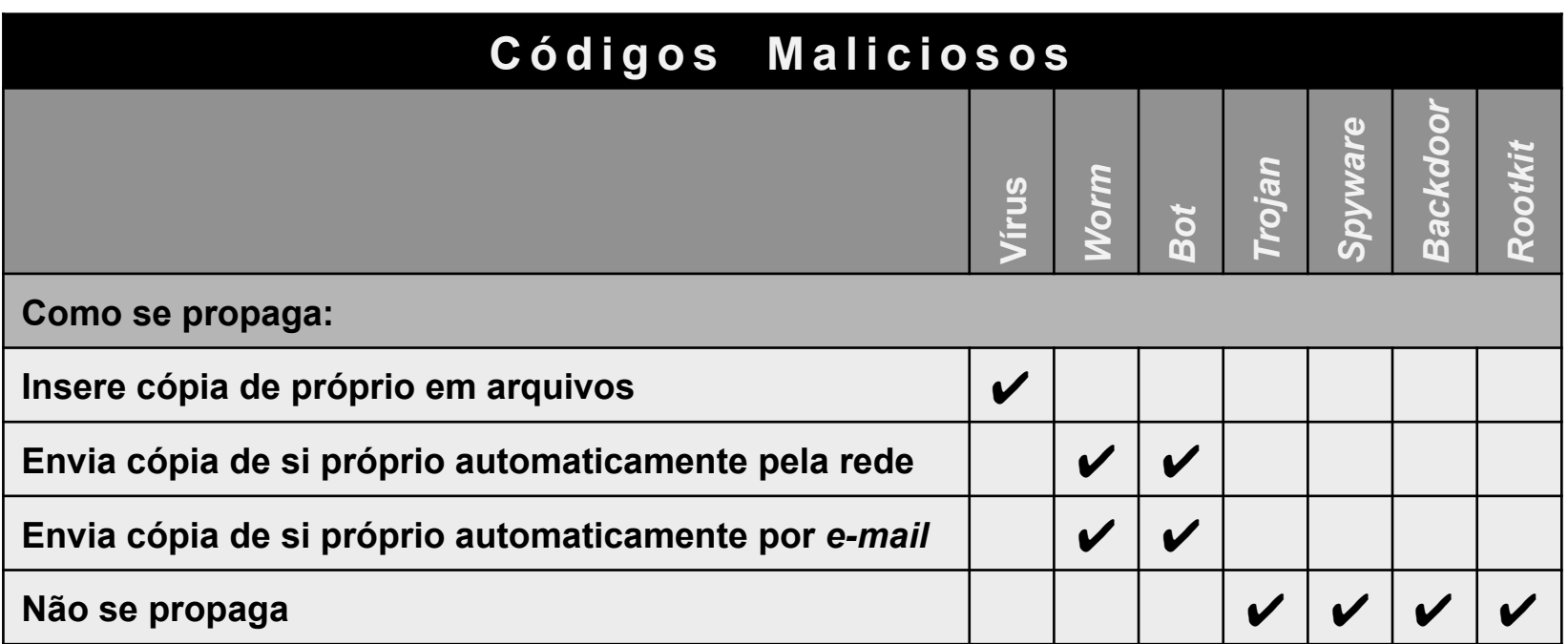

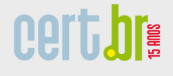

cgibr

Núcleo de Informação e Coordenação do Ponto BR

nic.br

### **Resumo Comparativo (4/4)**

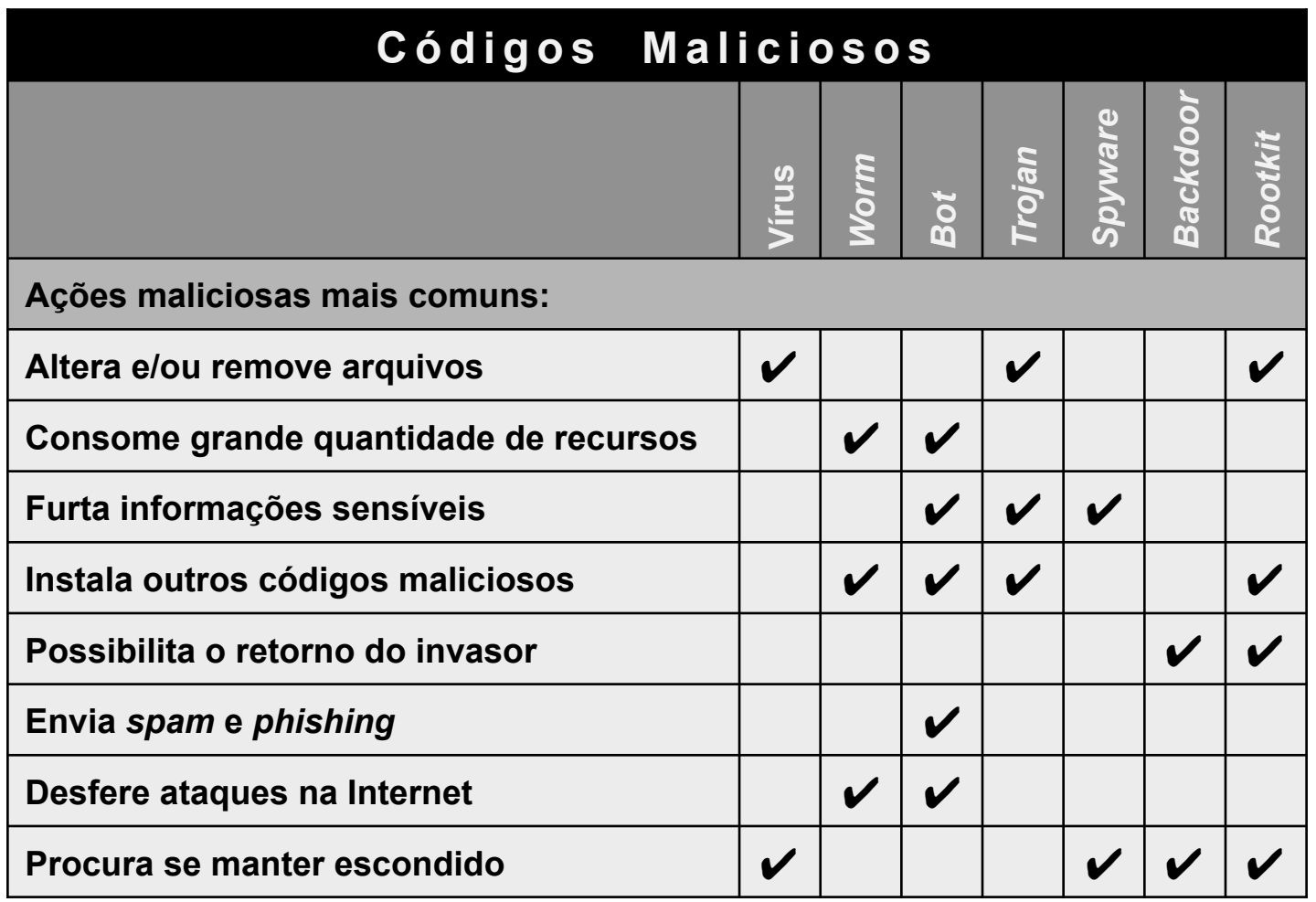

nic.br

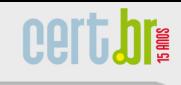

cgi.br

## **Boas Práticas de Segurança**

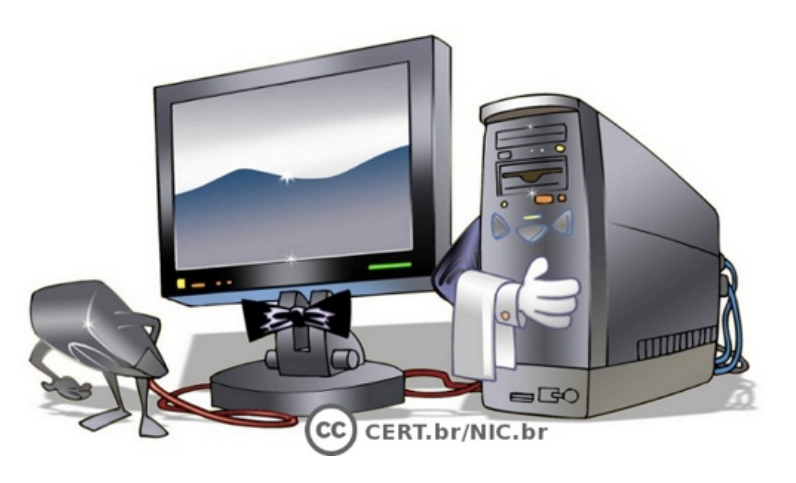

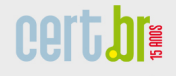

**nic.h** 

#### **Proteja seu Computador**

- **Mantenha seu computador seguro:** 
	- **com todas as atualizações aplicadas**
	- **com todos os programas instalados com as versões mais recentes**
- **Use mecanismos de segurança** 
	- *firewall* **pessoal,** *antimalware, antiphishing***,** *antispam*
	- **complementos, extensões,** *plugins*
- **Use apenas programas originais**
- **Use as configurações de segurança já disponíveis**
- **Seja cuidadoso ao instalar aplicativos desenvolvidos por terceiros**

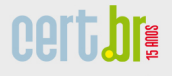

nic.h

### **Mantenha uma Postura Preventiva**

- **Não acesse** *sites* **ou siga** *links* 
	- **recebidos de mensagens eletrônicas**
	- **em páginas sobre as quais não se saiba a procedência**
- **Não confie apenas no remetente da mensagem, pois ela pode ter sido enviada de:** 
	- **máquinas infectadas**
	- **contas falsas ou invadidas**
- **Proteja sua privacidade, evite divulgar:** 
	- **dados pessoais ou de familiares e amigos**
	- **informações sobre seu cotidiano**
	- **informações sensíveis, como:** 
		- **senhas**
		- **números de cartão de crédito**

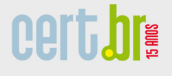

### **Proteja suas Contas e Senhas (1/2)**

- **Utilize senhas contendo:** 
	- **grande quantidade de caracteres**
	- **diferentes tipos de caracteres**
	- **números aleatórios**
- **Evite usar:**

nic.h

- **sequências de teclado**
- **dados pessoais:** 
	- **nome, sobrenome, contas de usuário, números de documentos, placas de carros, números de telefones**
	- **informações que possam ser coletadas em** *blogs* **e redes sociais**
- **palavras que façam parte de listas** 
	- **nomes de músicas, times de futebol, personagens de filmes, dicionários de diferentes idiomas, etc.**

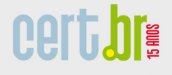

## **Proteja suas Contas e Senhas (2/2)**

• **Dicas de elaboração** 

nic.b

- **selecione caracteres de uma frase** 
	- **"O Cravo brigou com a Rosa debaixo de uma sacada"** è **"?OCbcaRddus"**
- **utilize uma frase longa** 
	- **"1 dia ainda verei os aneis de Saturno!!!"**
- **faça substituições de caracteres:**
	- **"Sol, astro-rei do Sistema Solar"** è **"SS0l, asstrr0-rrei d0 SSisstema SS0larr"**
- **Procure trocar regularmente suas senhas**
- **Evite usar o usuário "administrador"**

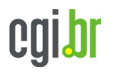

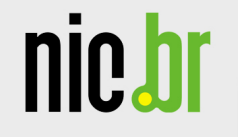

## **Informe-se e Mantenha-se Atualizado**

## **Portal Internet Segura**

**http://www.internetsegura.br/**

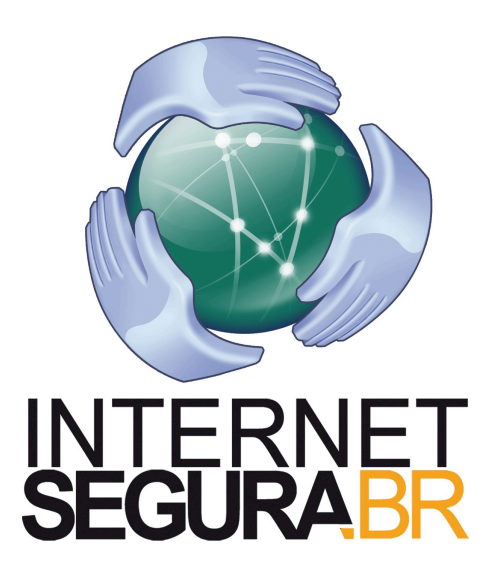

#### **Campanha Antispam.br**

**MOLL** 

**hree** 

**http://www.antispam.br/**

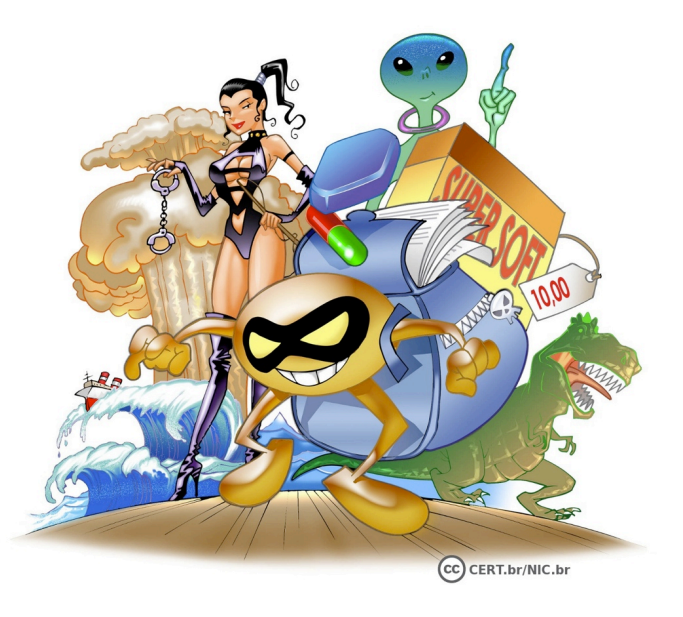

# nic.bi

### **Cartilha de Segurança para Internet – Linha do Tempo**

**cert.br** 

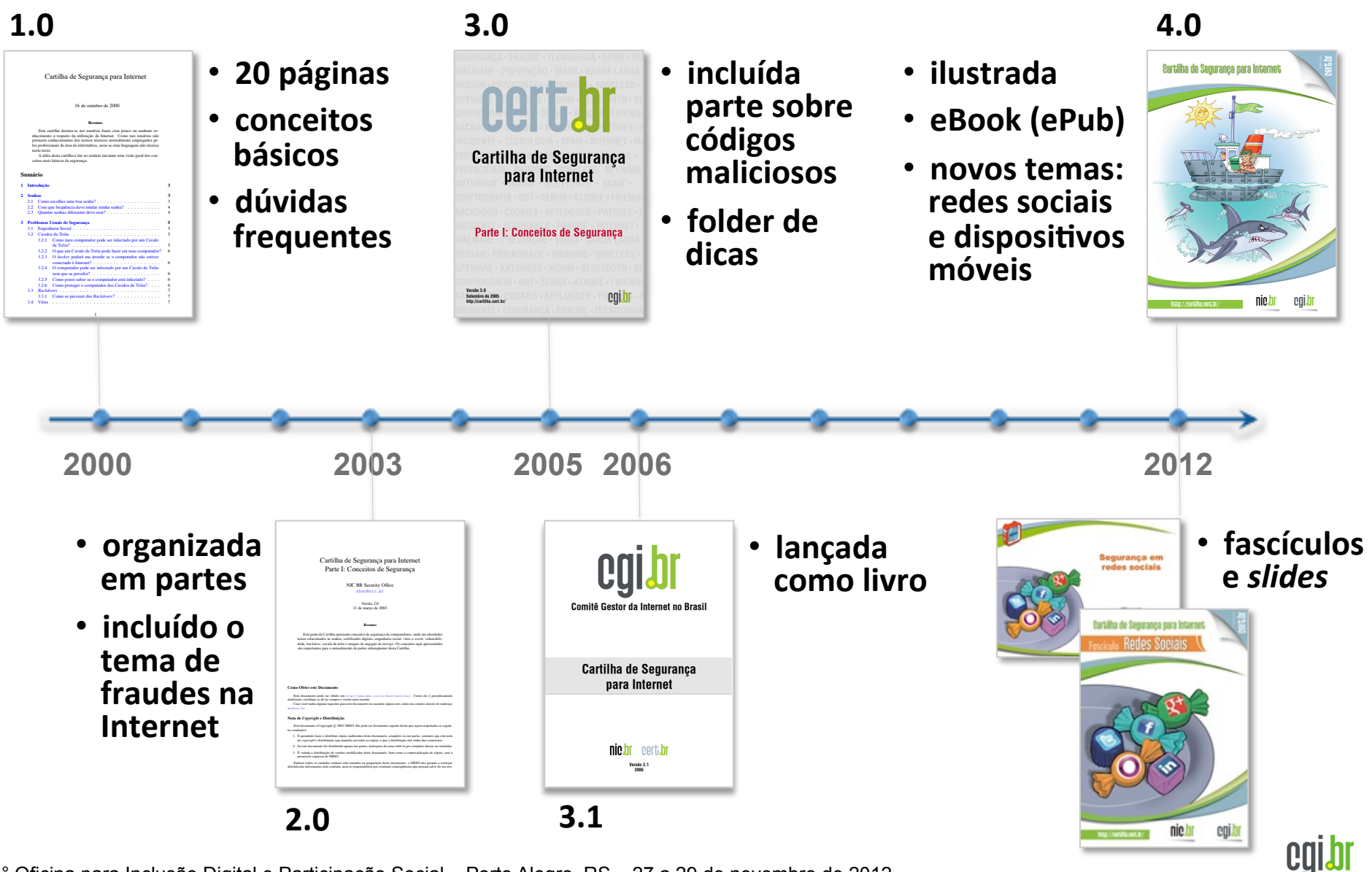

11° Oficina para Inclusão Digital e Participação Social – Porto Alegre, RS – 27 a 29 de novembro de 2012

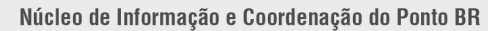

## **Cartilha de Segurança para Internet 4.0**

#### **2ª Edição do Livro**

#### **Novas recomendações, em especial sobre:**

- **segurança e privacidade em redes sociais**
- **segurança no uso de dispositivos móveis**

#### **Reestruturada**

• **ilustrada**

nic.bl

- **em HTML5**
- **formato EPub**

#### **Nova licença**

• *Creative Commons* **(CC BY-NC-ND 3.0)** 

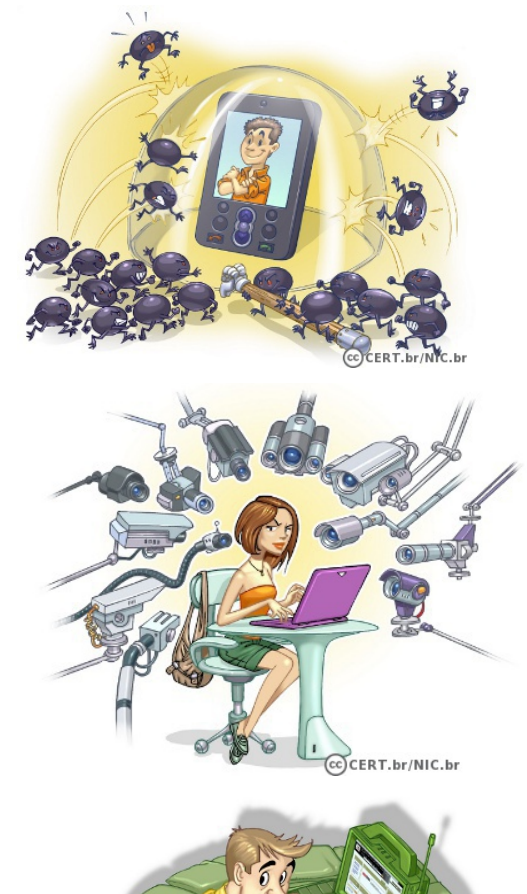

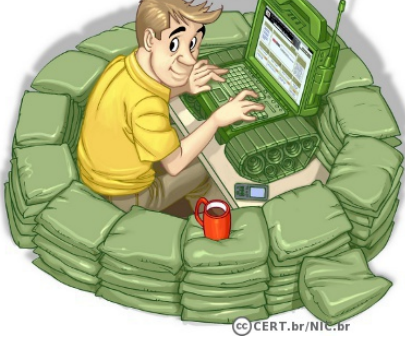

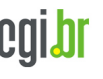

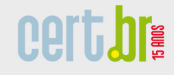

## **Cartilha de Segurança para Internet – Fascículos**

**Organizados e diagramados de forma a facilitar a difusão de conteúdos específicos**

*Slides* **de uso livre para:** 

nic.bi

- **ministrar palestras e treinamentos**
- **complementar conteúdos de aulas**
- **licença CC BY-NC-SA 3.0 Brasil**

**Redes Sociais – 08/2012 Senhas – 10/2012 Comércio Eletrônico – 11/2012** 

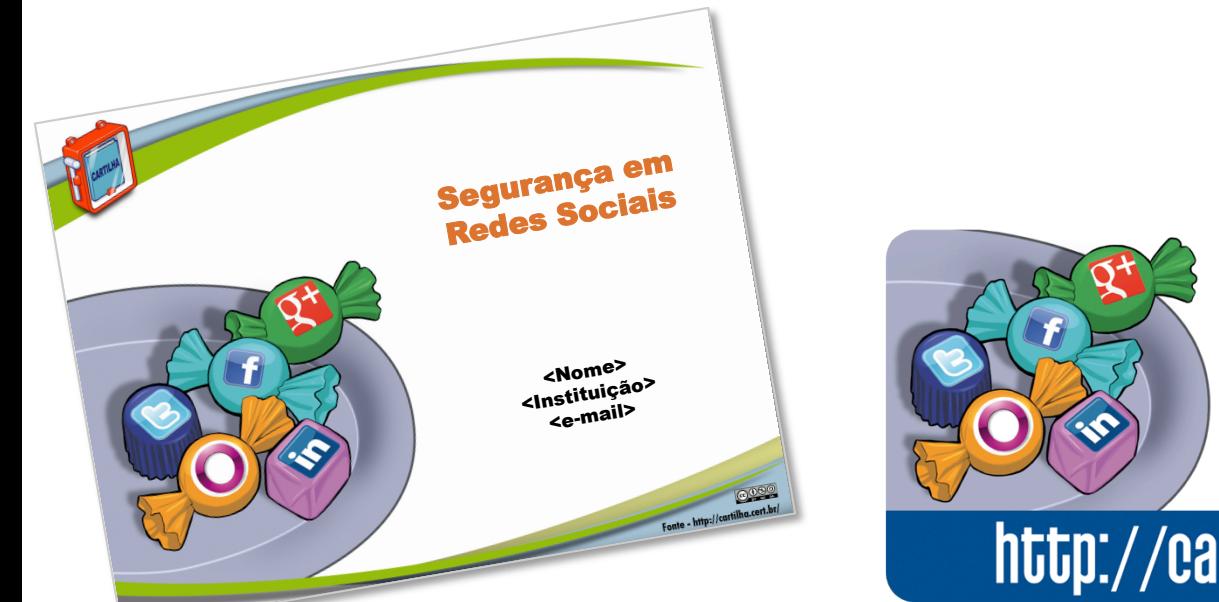

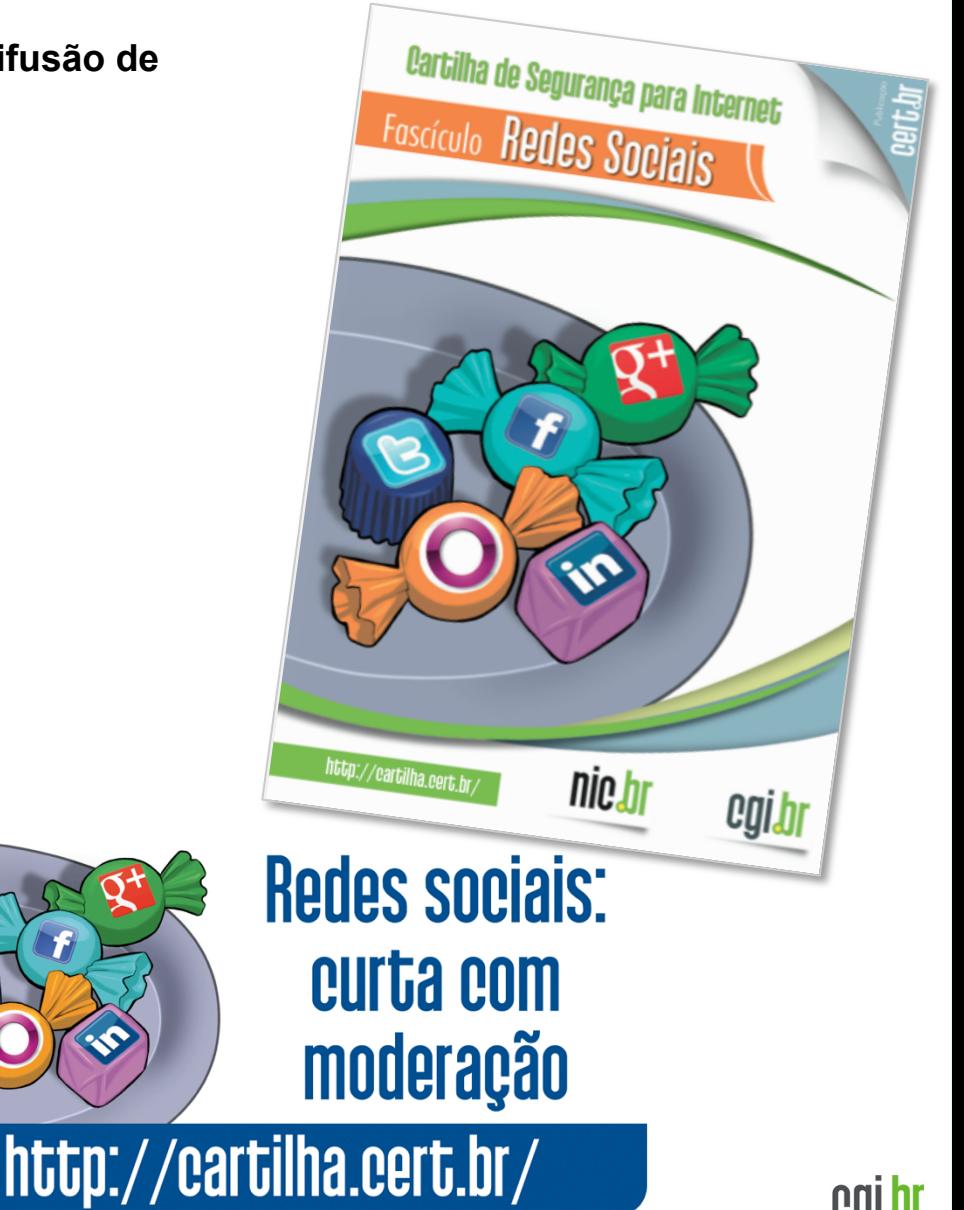

11° Oficina para Inclusão Digital e Participação Social – Porto Alegre, RS – 27 a 29 de novembro de 2012

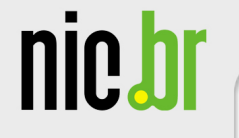

## **Cartilha de Segurança para Internet – Dica do Dia**

**PATT, hree** 

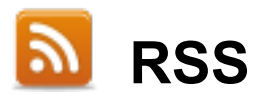

#### **http://cartilha.cert.br/rss/cartilha-rss.xml**

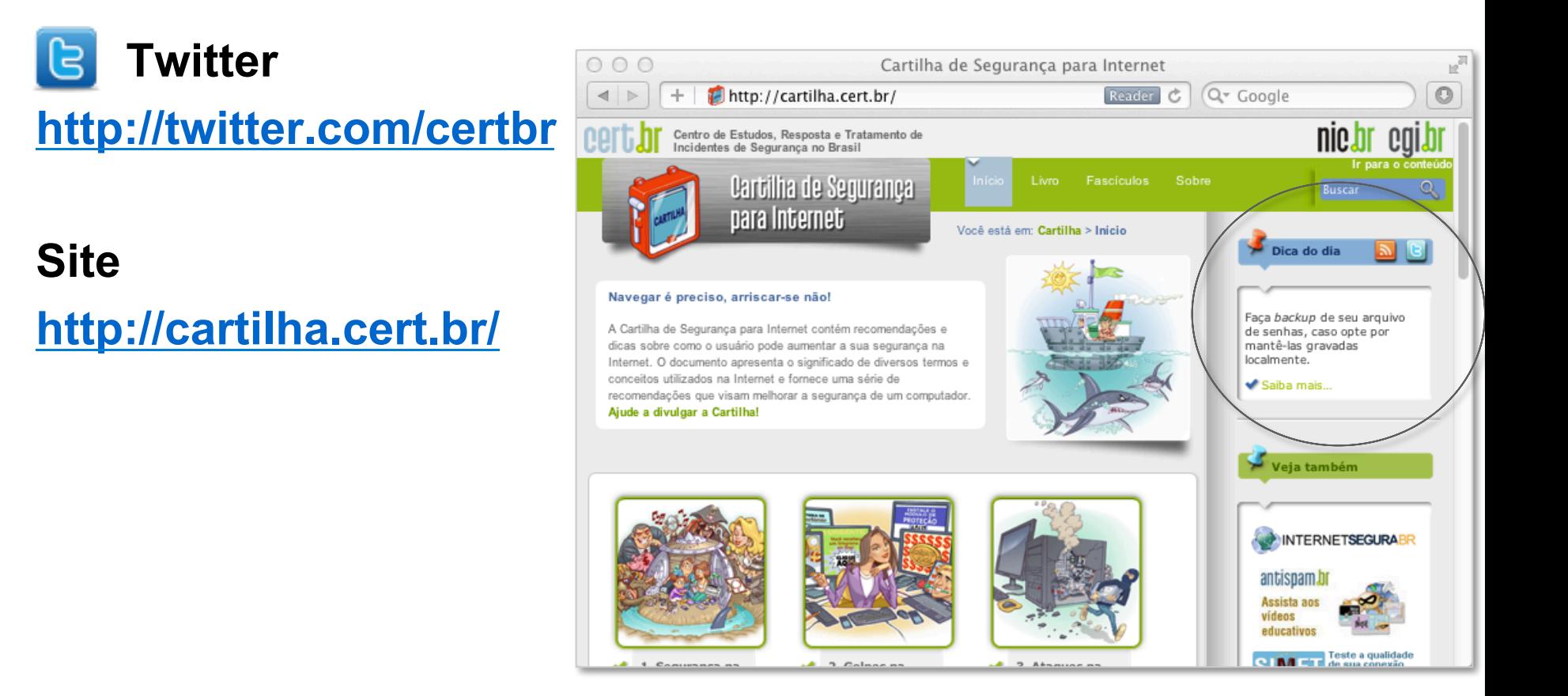

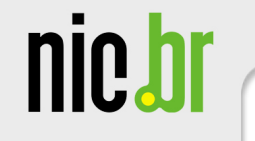

## **Perguntas?**

**Miriam von Zuben** 

**miriam@cert.br**

- **CGI.br Comitê Gestor da Internet no Brasil http://www.cgi.br/**
- **NIC.br Núcleo de Informação e Coordenação do .br http://www.nic.br/**
- **CERT.br -Centro de Estudos, Resposta e Tratamento de Incidentes de Segurança no Brasil http://www.cert.br/**

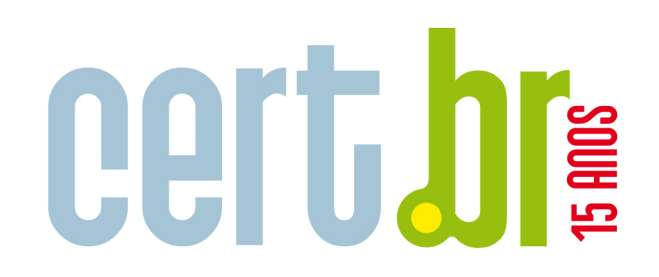

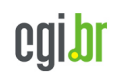